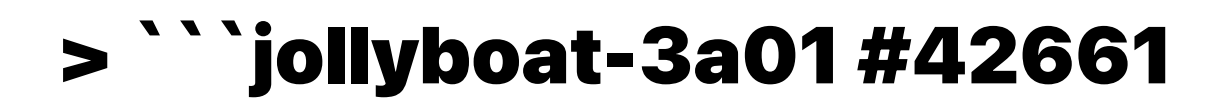

```
> ````
> 
        \bullet Thanks for opening this pull request!
\geq \cdots> 
> 
> 
> 
> 
> 
> 
> 
> 
> 
> 
> ````
> 
> We use [semantic commit messages](https://github.com/electron/electron/b
> 
> Examples of commit messages with semantic prefixes:
> 
> * `fix: don't overwrite prevent_default if default wasn't prevented`
> * `feat: add app.isPackaged() method`
> * `docs: app.isDefaultProtocolClient is now available on Linux`
> 
> Things that will help get your PR across the finish line:
> 
> * Follow the JavaScript, C++, and Python [coding style](https://github.com
> * Run `npm run lint` locally to catch formatting errors earlier.
> * Document any user-facing changes you've made following the [documentat:
> * Include tests when adding/changing behavior.
```
> \* Include screenshots and animated GIFs whenever possible. >  $>$  We get a lot of pull requests on this repo, so please be patient and we  $\sqrt{ }$  $\,>$ > \_Originally posted by @WELCOME[bot] in [#42658 (comment)](https://github.  $>$  ````

\_Originally posted by @Heyitsquoracom in [#42659 (comment)](https://github.